# **Tags: adding tags to an organization and filtering by tags**

## **Adding tags to an organization**

⊕

NOTE: at this time (Honeysuckle) you CANNOT DELETE a tag once you've created it, so be careful!

### **Steps**

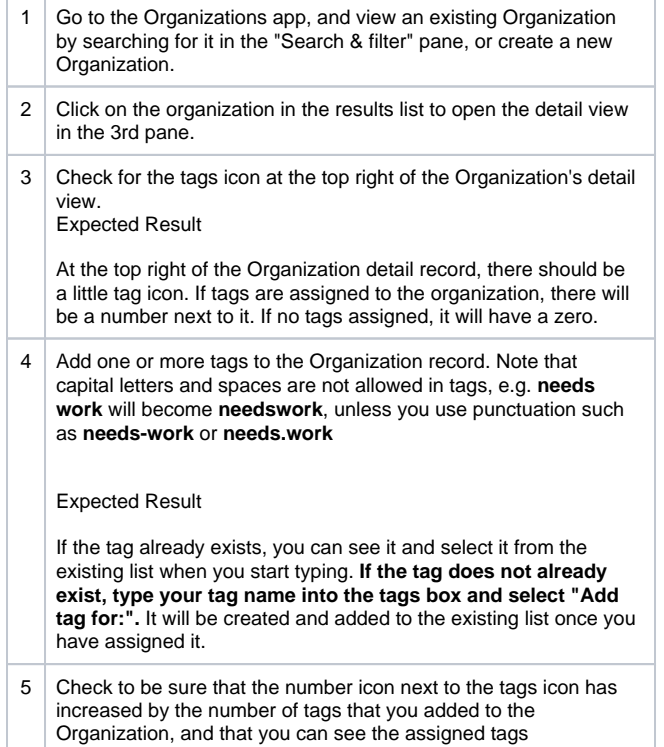

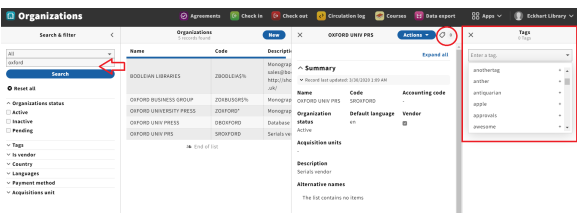

### **Filter Organizations by tags**

#### **Steps**

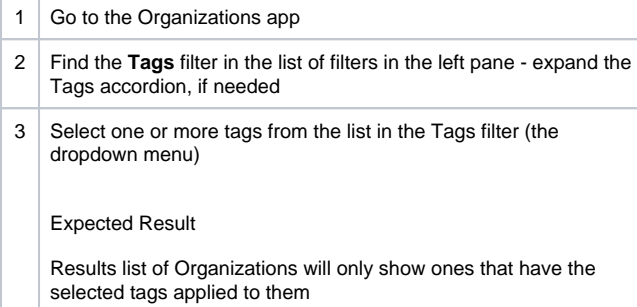

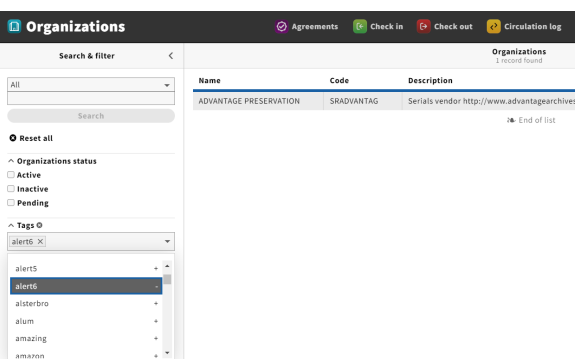